## 単身赴任届(打ち切り)

1.代理入力(該当職員から代理入力依頼書の提出を受けて)

「人事給与システムメインメニュー」の「代理申請」

→ 「申請届出」→ 「諸手当」→ 「単身赴任届」から入力画面へ

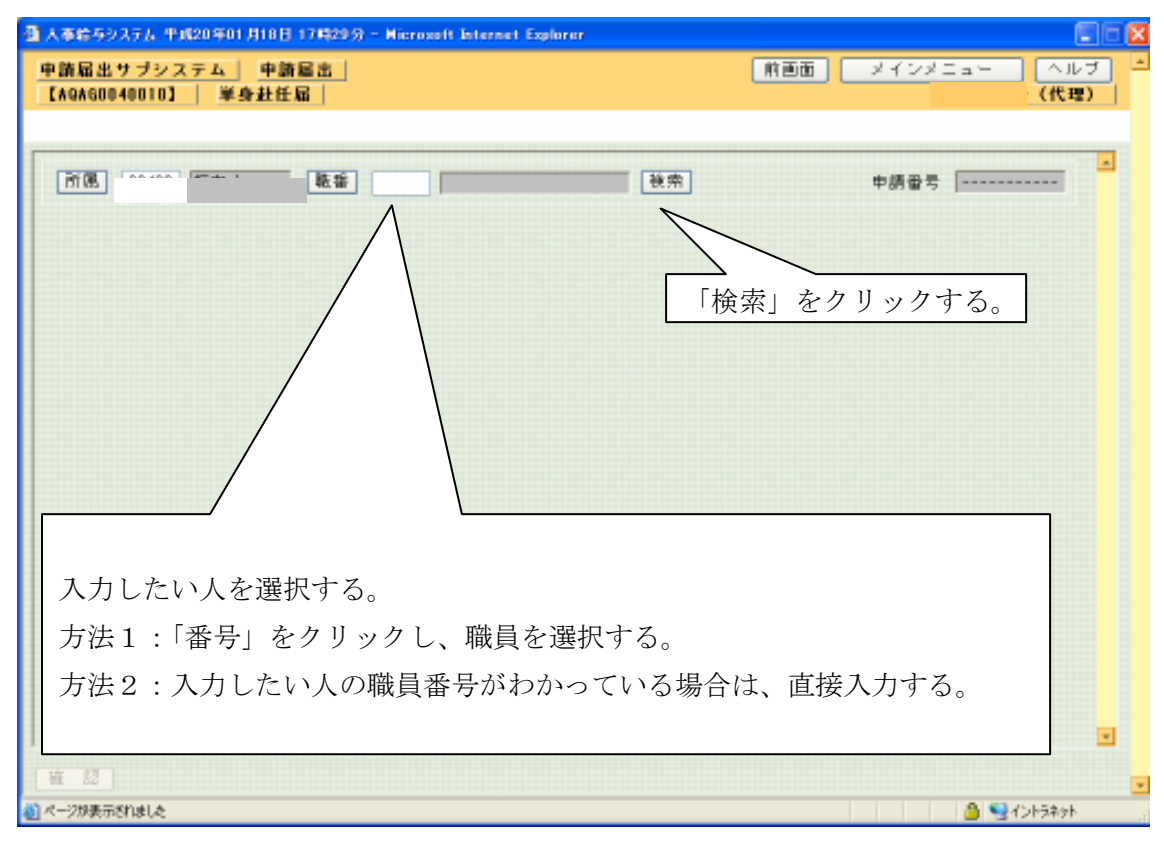

## 2.入力画面

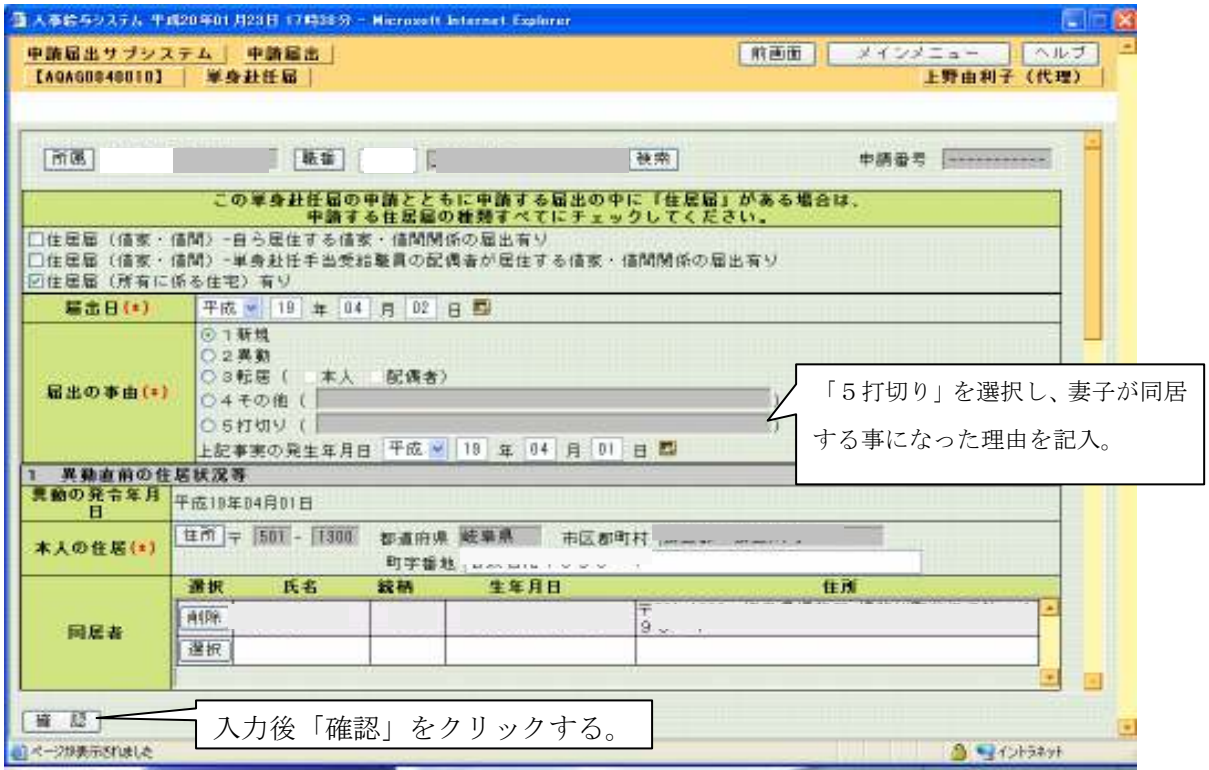

○ 単身赴任打切りの場合、登録、印刷後、出力された用紙は、送付用の添付書類に従っ て、教育事務所に提出。なお、留守家族の居住する住居届けも打切る。

送付票

| 申請者 |             | 所属        | 40415<br>坂内中学校 |
|-----|-------------|-----------|----------------|
| 申請日 | 平成19年 4月 4日 | 代理<br>申請者 |                |

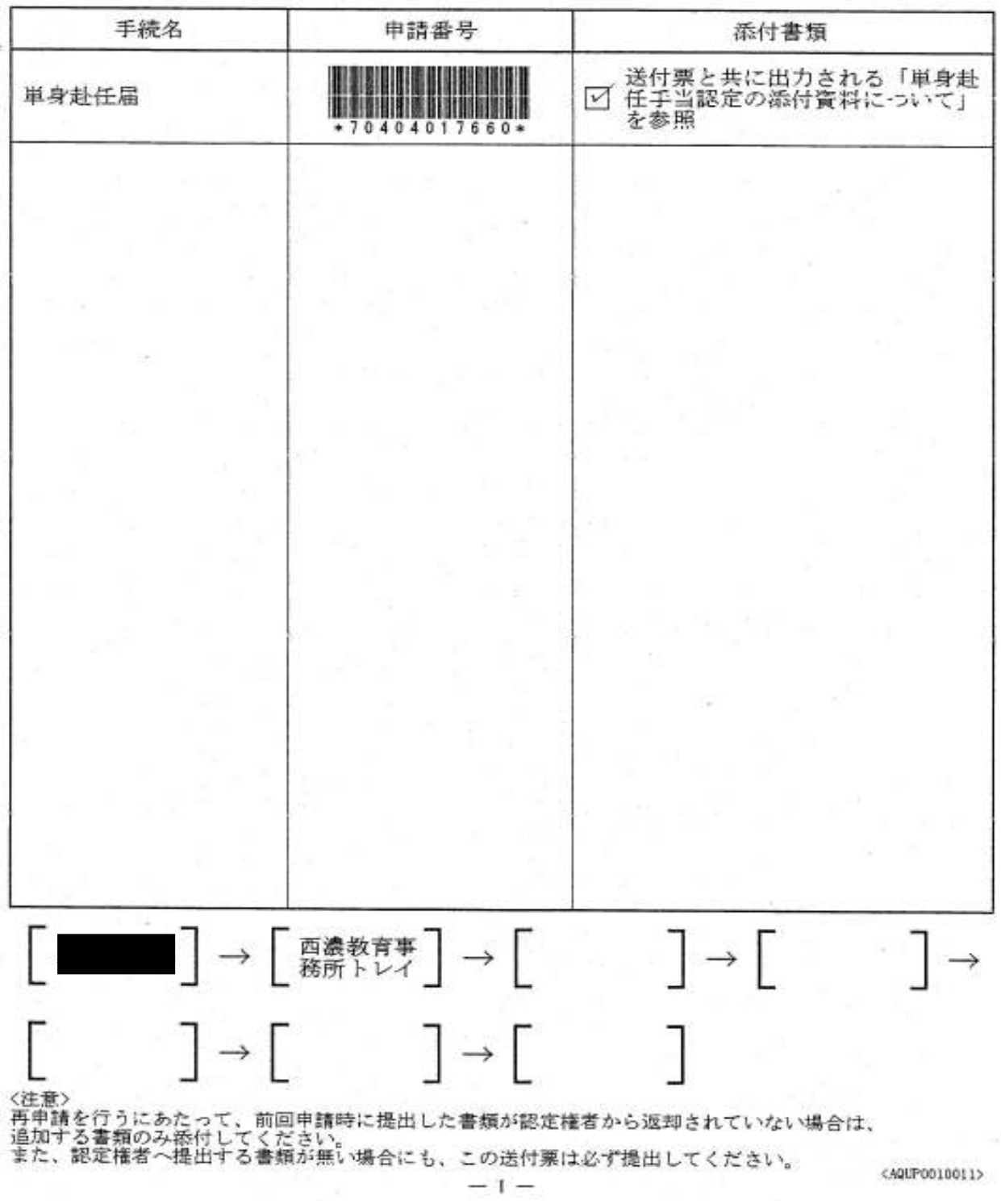

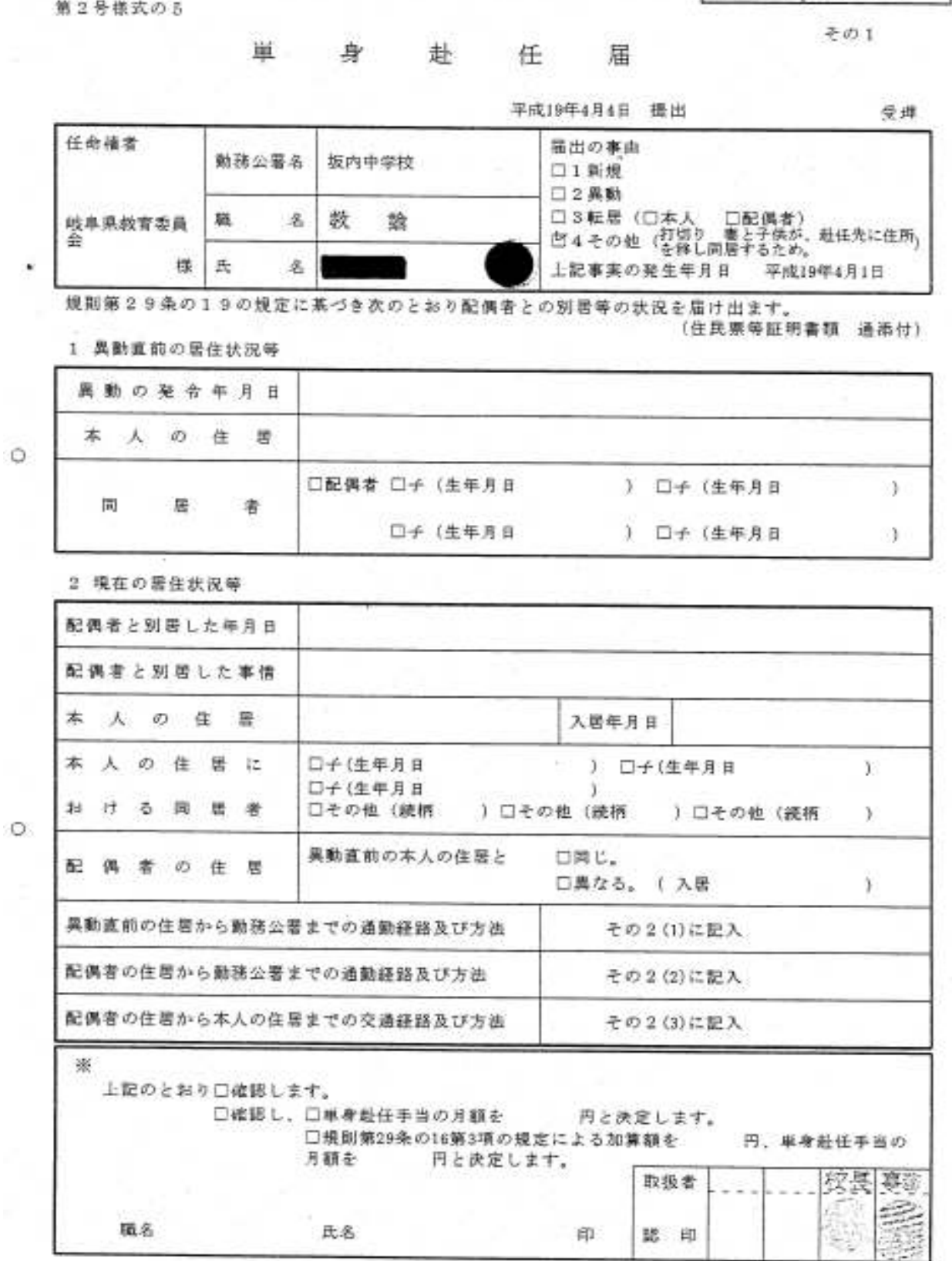

AQAP0040011

申請番号 70404017660

その2

## (1) 異動直前の住居から勤務公署までの通勤経路及び方法

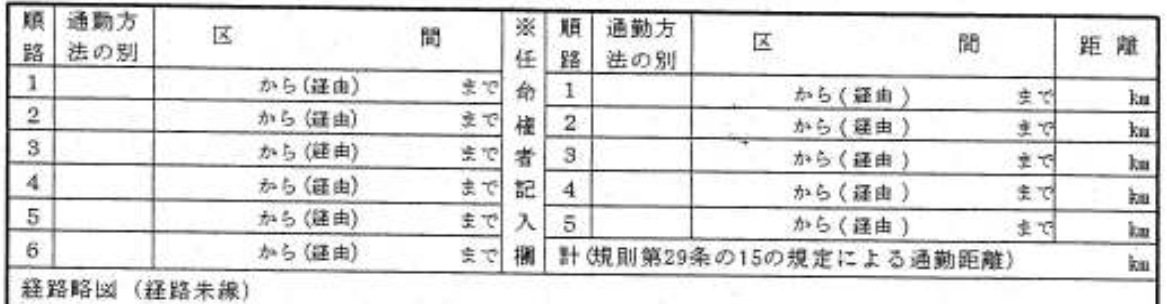

 $\circ$ 

٠

## (2) 配偶者の住居から勤務公署までの通勤経路及び方法

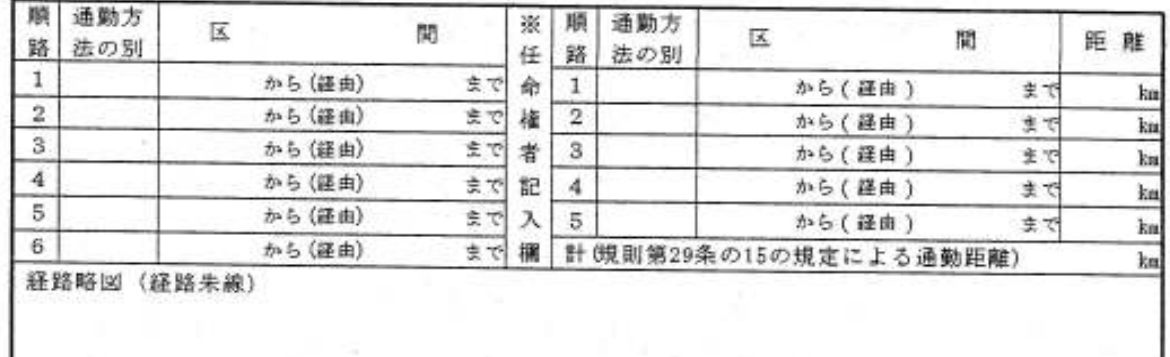

○ (3) 配偶者の住居から本人の住居までの交通経路及び方法

| 順<br>路                 | 交通方<br>法の別  | 区       | 閑  | ※<br>任 | 順<br>路                  | 交通方<br>法の別                   | 区 |        | 閩  | 距離  |  |
|------------------------|-------------|---------|----|--------|-------------------------|------------------------------|---|--------|----|-----|--|
| ï                      |             | から (経由) | まで | 俞      | 1                       |                              |   | から(経由) | 東で | kщ  |  |
| $\overline{2}$         |             | から(証由)  | まで | 権      | $\overline{\mathbf{2}}$ |                              |   | から(経由  | 主で | ka, |  |
| 3                      |             | から (経由) | 宁意 | 者      | $\overline{\mathbf{3}}$ |                              |   | から (経由 | まで | km  |  |
| 4                      |             | から (証由) | まで | 祀      | 4                       |                              |   | から(鐘曲) | まで | kщ  |  |
| 5                      |             | から (経由) | まで | х      | 5                       |                              |   | から(経由) | まで | ku  |  |
| 6<br>から(経由)<br>まで<br>欄 |             |         |    |        |                         | 計(条例第12条の7第2項<br>の規定による交通距離) |   |        |    |     |  |
|                        | 経路略図 (経路朱線) |         |    |        |                         |                              |   |        |    |     |  |
|                        |             |         |    |        |                         |                              |   |        |    |     |  |
|                        |             |         |    |        |                         |                              |   |        |    |     |  |

AQAP0040012

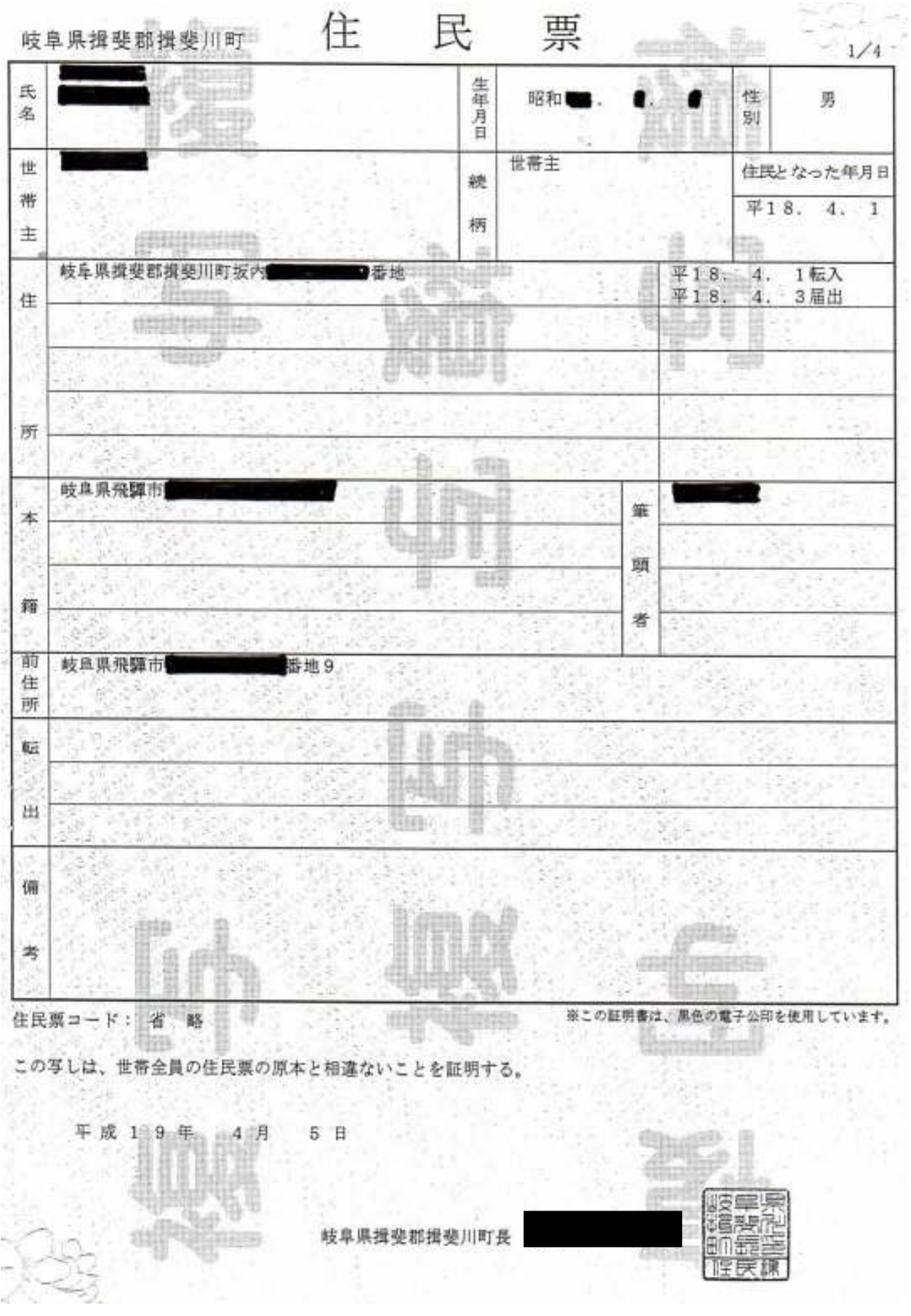

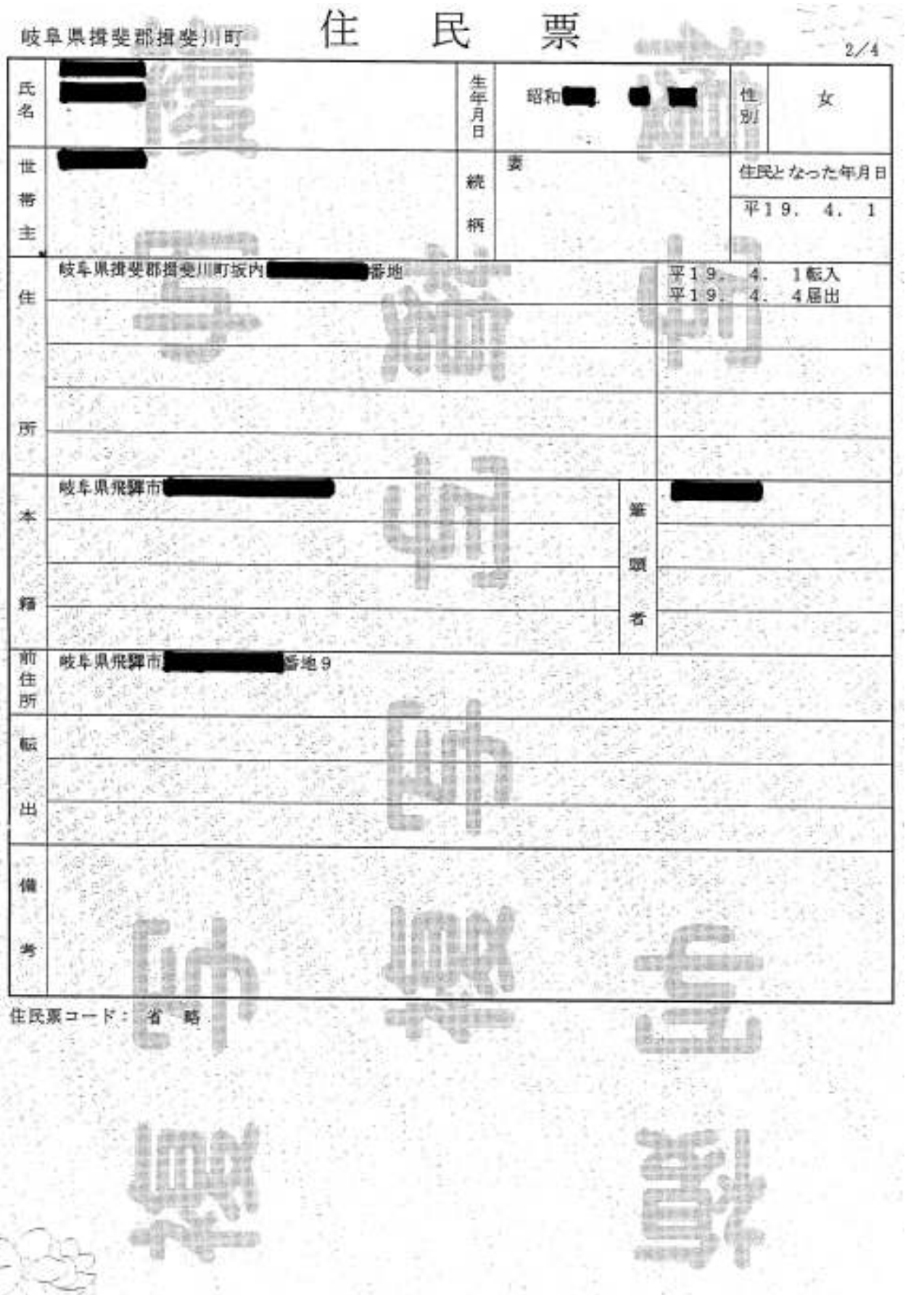

 $0\ 2-2-0\ 3$ 

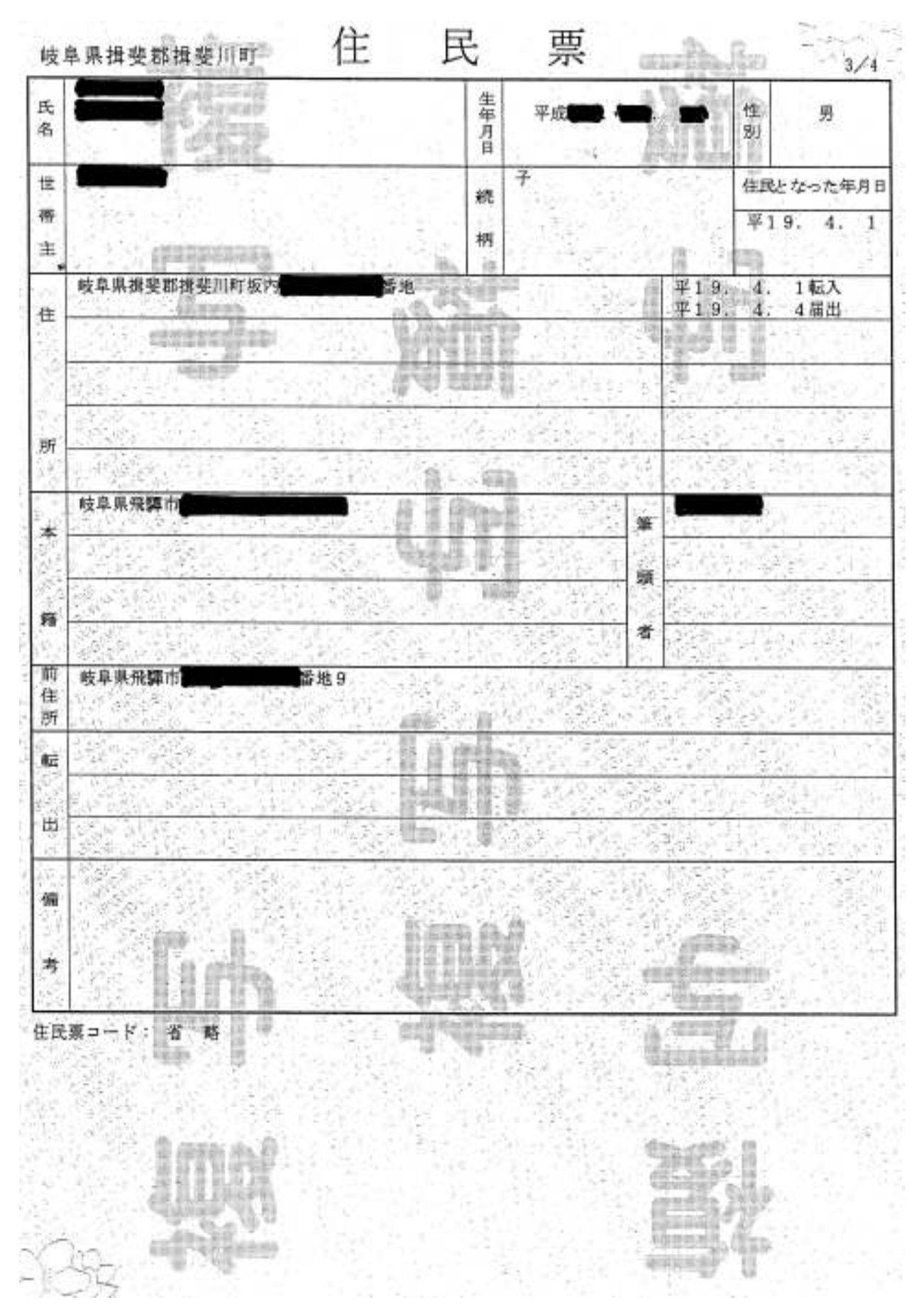

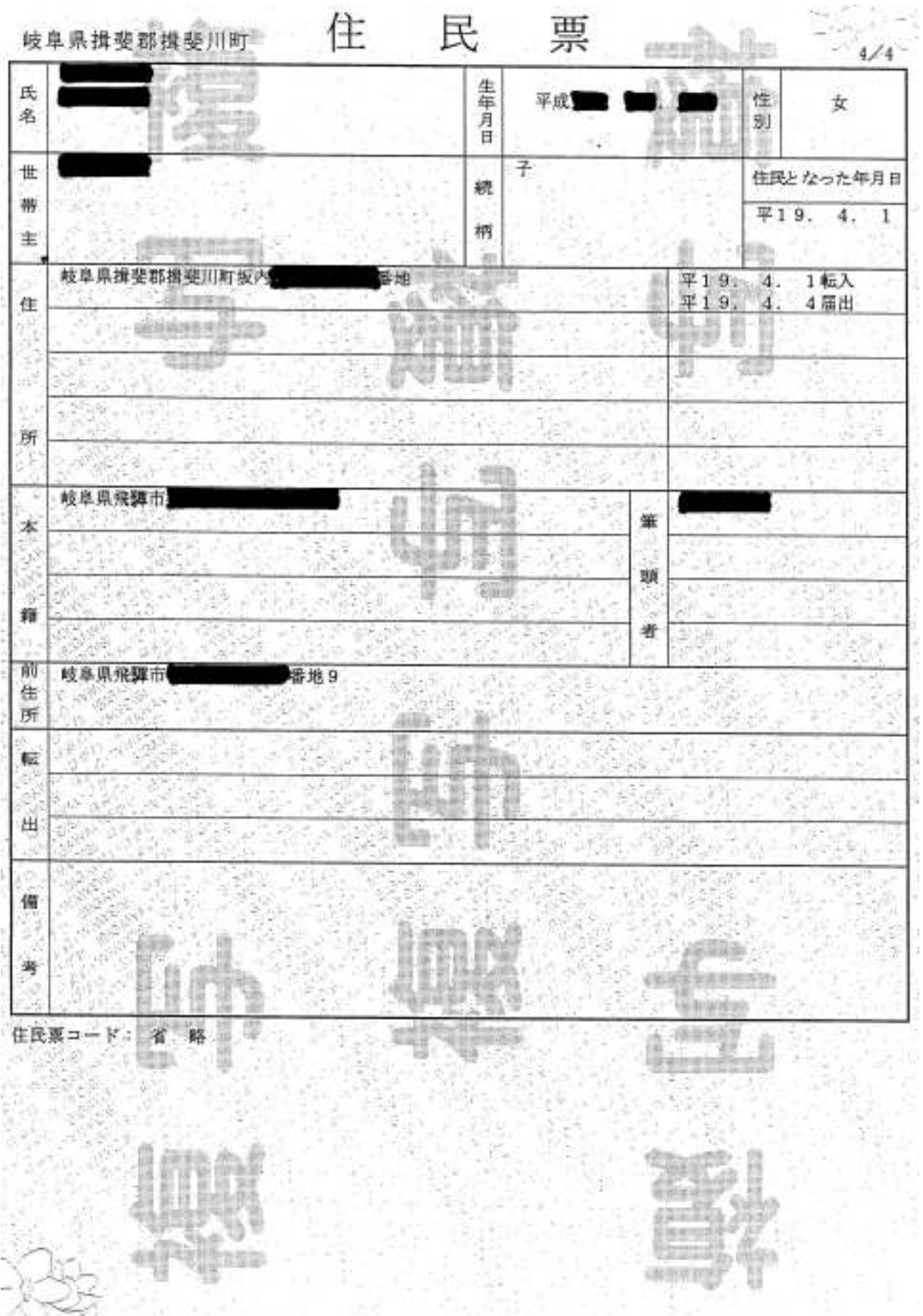

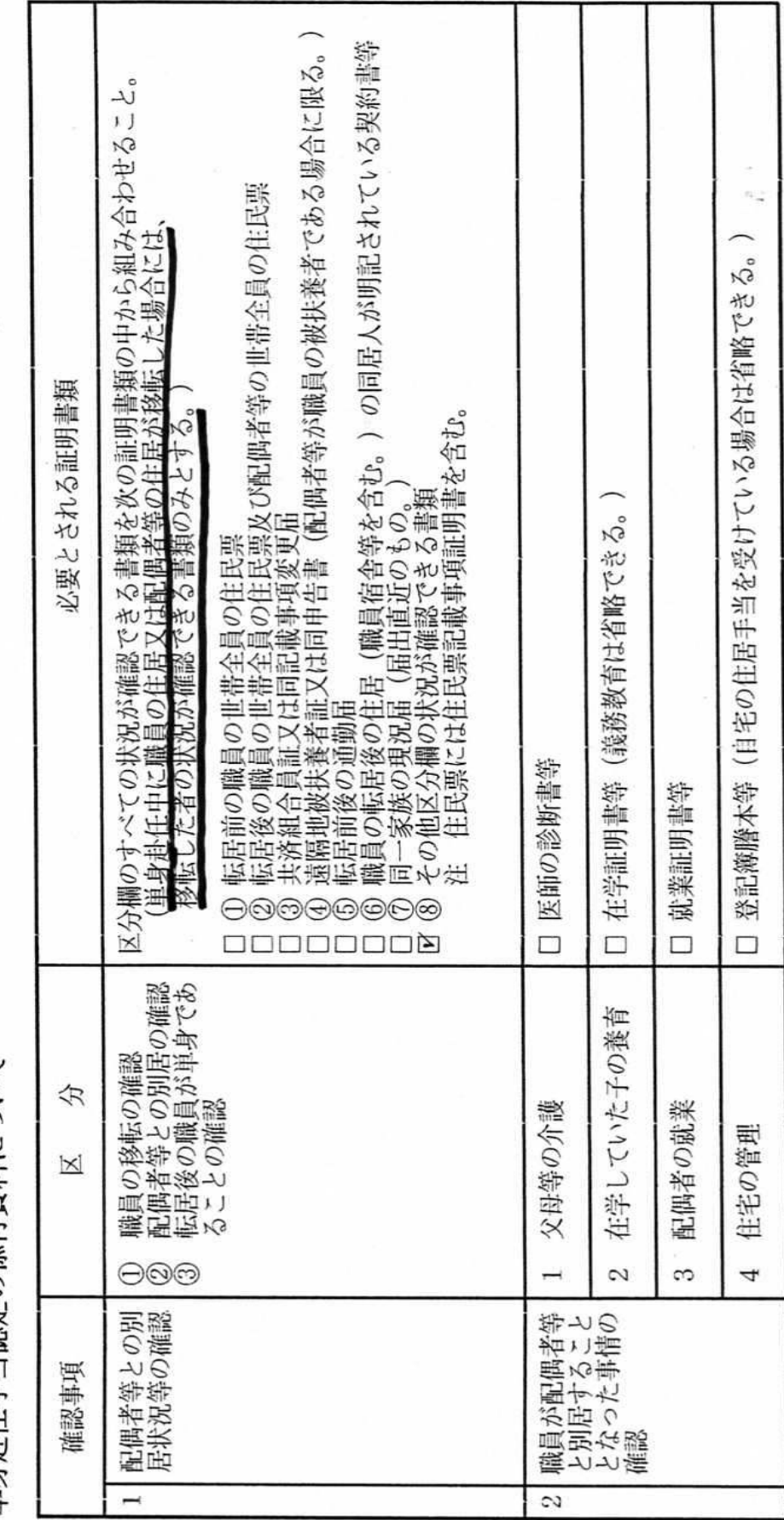

単身赴任手当認定の添付資料について

 $\hat{\theta}$